Exercice de maths en cinquieme

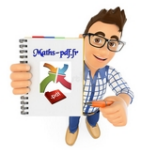

# **Exercices sur la proportionnalité .**

**Exercice 1 : problème de blé.**

Avec 15 kg de blé, on obtient 12 kg de farine. On suppose qu'il y a proportionnalité entre la quantité de blé et la quantité de farine obtenue.

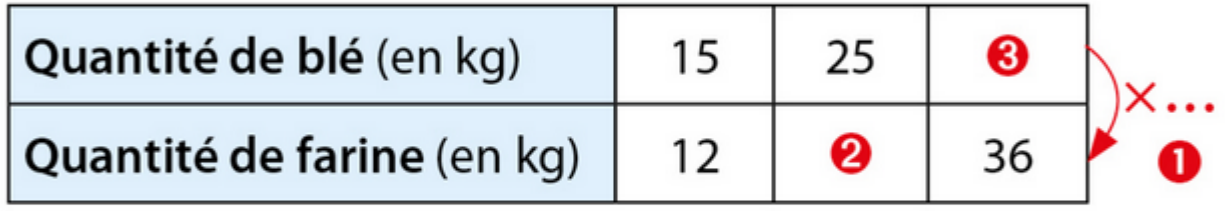

a. Calculer le coefficient de proportionnalité <sup>0</sup>.

Que signifie-t-il pour la situation?

**b.** Calculer les quantités <sup>@</sup> et <sup>@</sup>.

Interpréter ces résultats pour la situation.

**Exercice 2 : extraits d'un jeu vidéo.**

Voici deux extraits d'un jeu vidéo :

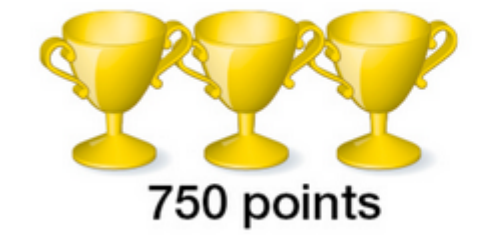

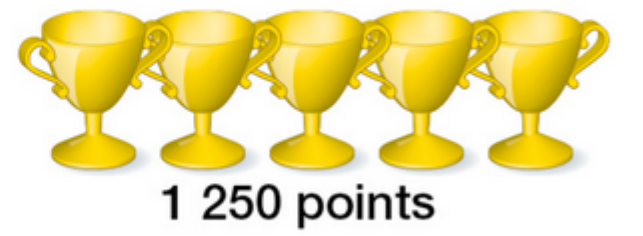

a. Le nombre de points est-il proportionnel au nombre de coupes ? Expliquer.

**b.** Combien de coupes faut-il pour obtenir 4 000 points?

c. Louise a gagné 9 coupes.

Combien de points a-t-elle obtenus ?

**Exercice 3 : masse d'un sac.**

L a masse d'un sac est-elle proportionnelle au nombre de boules qu'il contient ? Expliquer.

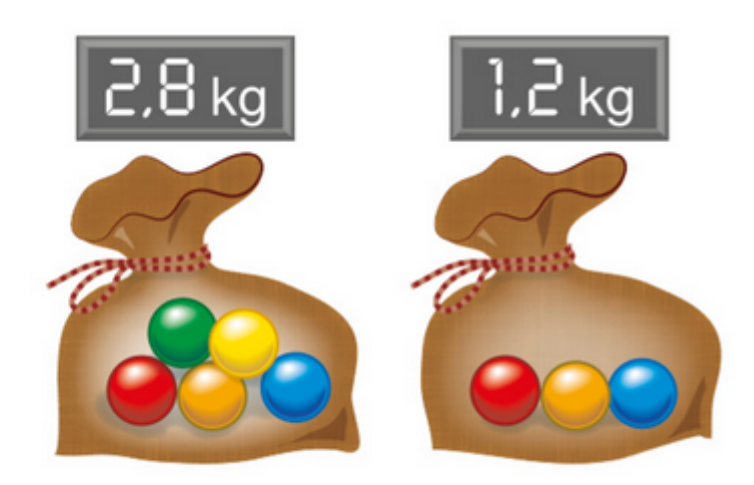

**Exercice 4 : objets vendus à l'unité.**

Dans chaque cas, les objets sont vendus à l'unité. P est le prix (en €) et N est le nombre d'objets.

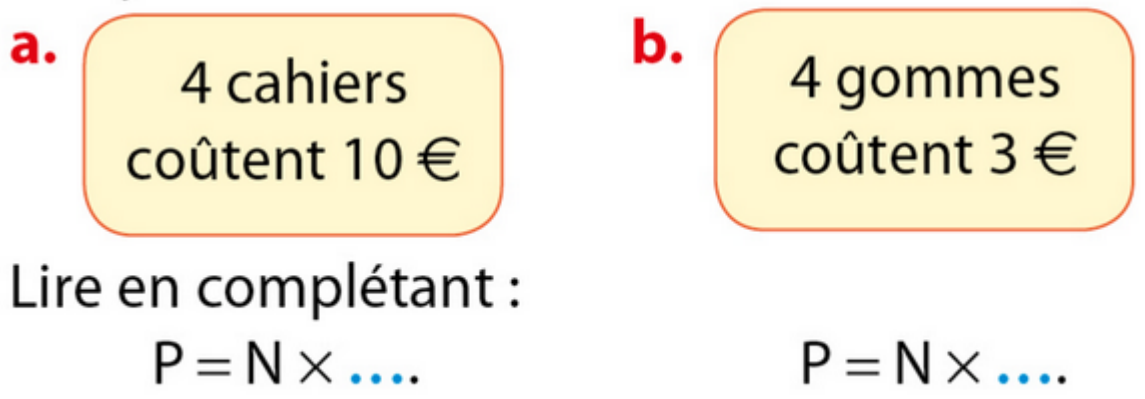

**Exercice 5 : associer chaque nombre au pourcentage.**

Associer chaque nombre au pourcentage qui lui correspond.

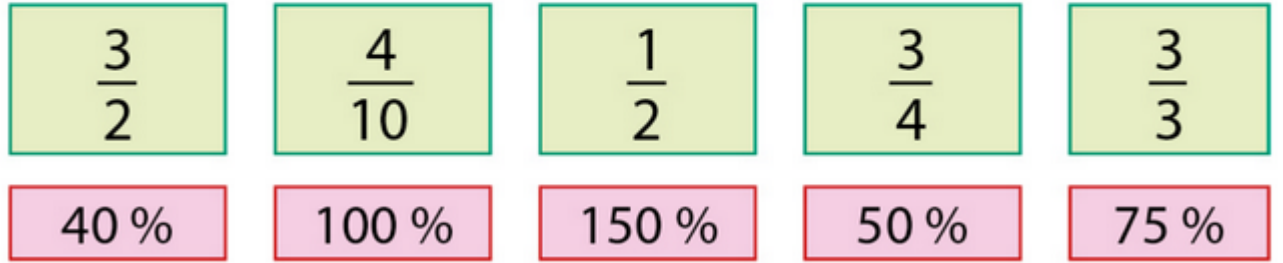

**Exercice 6 : quantité d'eau versée.**

La quantité d'eau versée dans un aquarium est proportionnelle à la hauteur d'eau dans l'aquarium.

a. Calculer mentalement les deux nombres manquants.

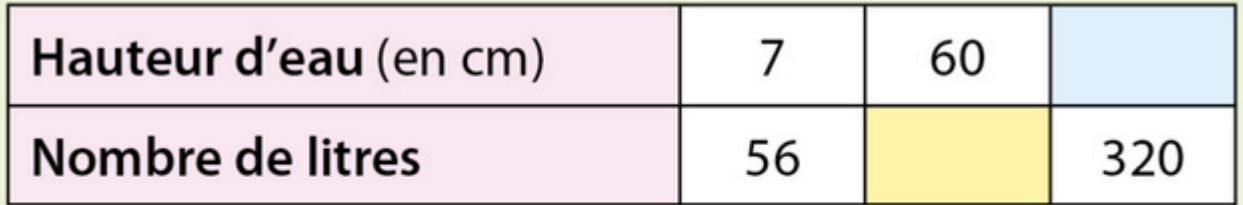

**b.** Que signifie le nombre manquant :

· dans la case jaune ? · dans la case bleue ?

**Exercice 7 : calculer mentalement.**

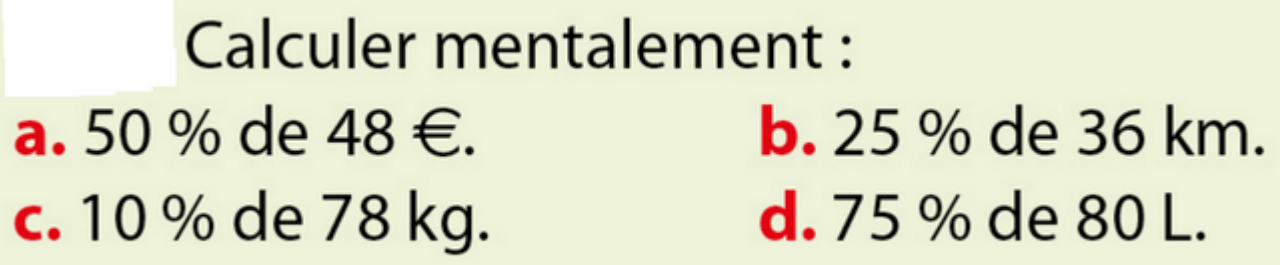

**Exercice 8 : croissants dans une boulangerie.**

Dans une boulangerie, des croissants sont vendus par sachet. Voici les prix pratiqués.

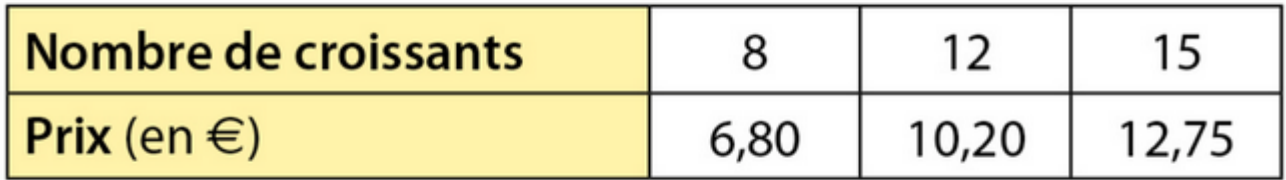

Ce tableau est-il un tableau de proportionnalité ? Justifier la réponse.

**Exercice 9 : dans une station de ski.**

Dans une station de ski, on a compté le nombre - i de personnes qui prennent un télésiège en un temps donné.

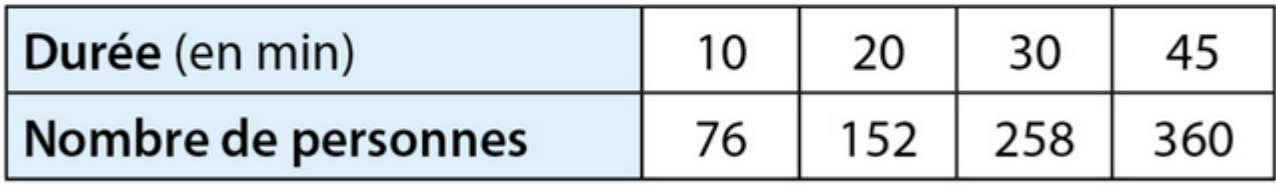

Le nombre de personnes est-il proportionnel à la durée ? Expliquer.

**Exercice 10 : morceaux de corde d'escalade.**

Louisa a acheté plusieurs morceaux de corde d'escalade. Voici leurs prix.

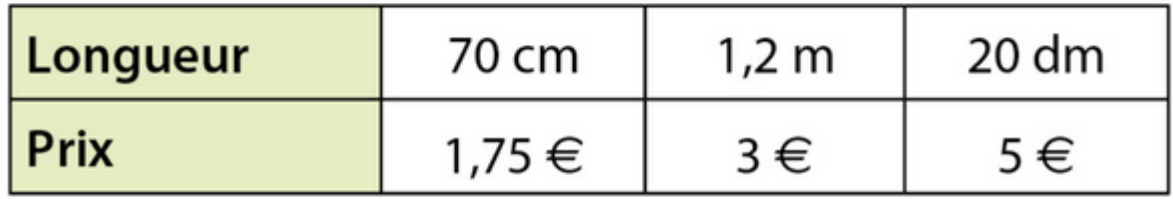

a. Convertir les longueurs en m.

**b.**Vérifier que ce tableau est un tableau de proportionnalité.

**Exercice 11 : prix de l'abonnement à un journal.**

Le prix de l'abonnement à ce journal est-il proportionnel à la durée d'abonnement ?

> Tarifs d'abonnement 3 mois: 19,5 € 6 mois:  $39 \in$ 1 an:  $68 \in$

**Exercice 12 : calculer la valeur de x et y.**

Voici un tableau de proportionnalité.

Calculer les valeurs  $x$  et  $y$  en proposant deux méthodes de calcul dans chaque cas.

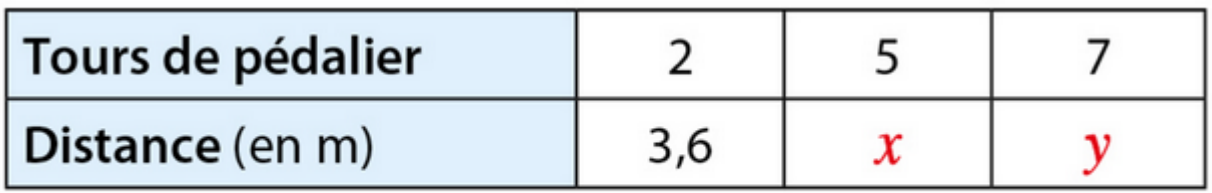

**Exercice 13 : un paquet de feuilles de papier.**

Voici un énoncé de problème.

Un paquet de 200 feuilles de papier pèse 160 g. La masse est proportionnelle au nombre de feuilles.

a. Combien pèse un paquet de 250 feuilles ?

**b.** Combien de feuilles contient un paquet de 60 g?

Recopier et compléter ce tableau avec les données de l'énoncé, puis répondre aux questions posées.

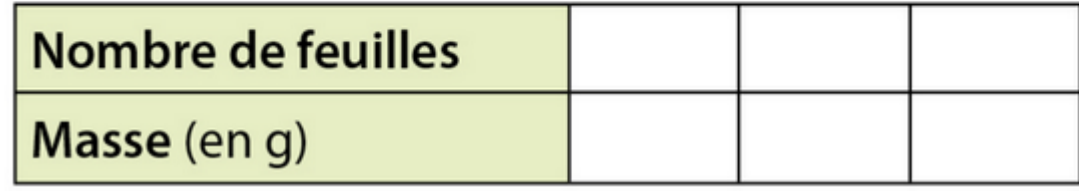

**Exercice 14 : sur une clé USB.**

Sur une clé USB de 16 Go (gigaoctets) de capacité, 85 % sont déjà occupés. Calculer le nombre de gigaoctets encore disponibles.

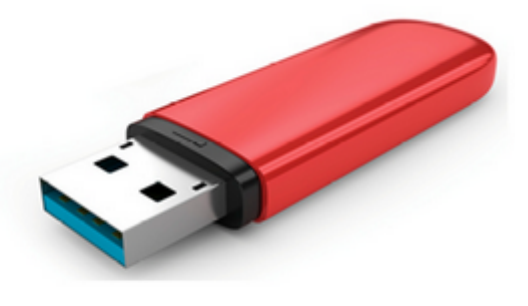

# **Exercice 15 : spectacle de patinage.**

Grâce à sa carte « Collège Jeunes », Maël bénéficie d'une réduction de 35 % sur une place à 28 € pour assister à un spectacle de patinage. Combien va-t-il payer pour assister au spectacle de patinage?

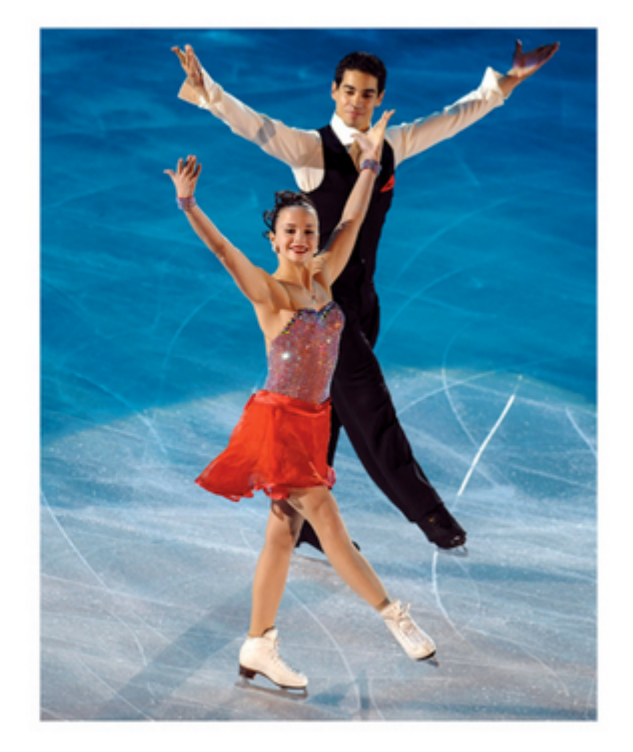

**Exercice 16 : un paquet de biscuits.**

Sur un paquet de biscuits, on a relevé les informations suivantes :

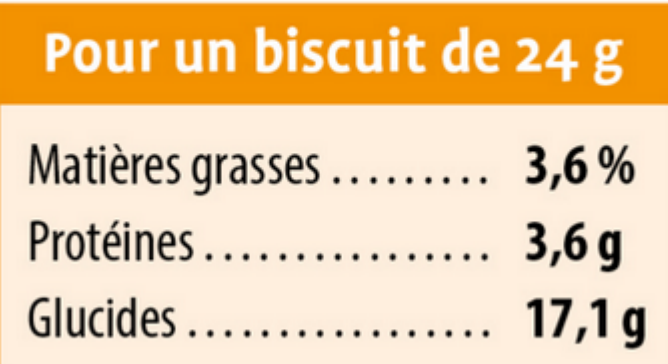

a. Mylène a écrit les deux calculs suivants :

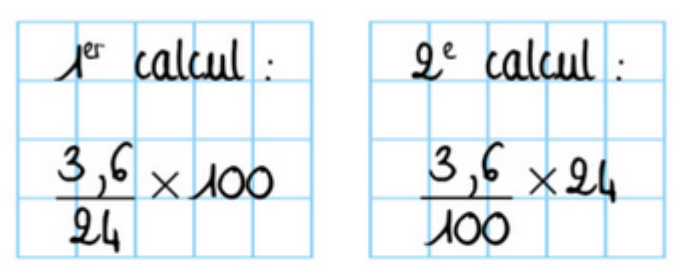

Effectuer ces calculs. Expliquer ce que représente chaque résultat.

**b.** Leïla pense qu'un biscuit contient plus de 70 % de glucides. A-t-elle raison?

**Exercice 17 : la tour Burj Khalifa.**

En 2015, la plus haute tour du monde est la tour Burj Khalifa qui se trouve à Dubaï. Elle mesure 828 m de haut. Alex a représenté cette tour à l'échelle  $\frac{1}{4000}$ .

a. Quelle est la hauteur de la tour sur son dessin?

**b.** Alex mesure 1,80 m.

Peut-il se représenter sur son dessin ?

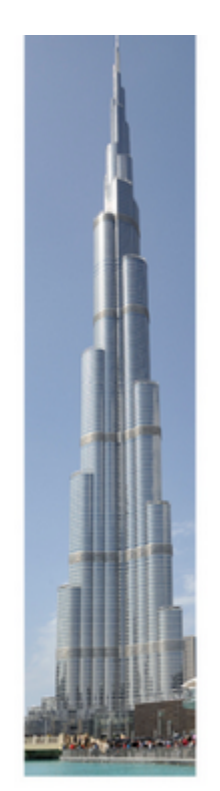

# **Exercice 18 : plan d'un appartement.**

Sur un plan, un appartement est représenté par un rectangle de dimensions 18 cm sur 16,2 cm. La longueur réelle de l'appartement est 9 m. a. Recopier et compléter le tableau suivant :

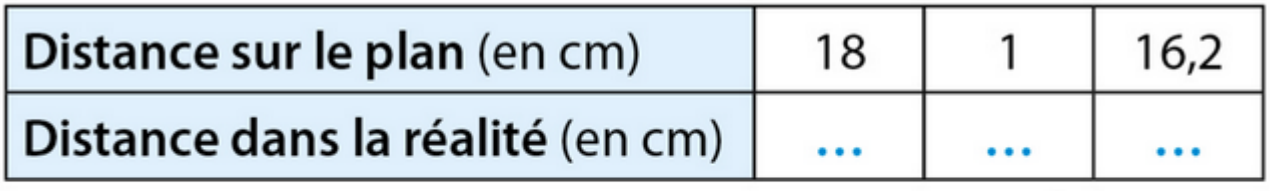

**b.** Écrire l'échelle de ce plan sous la forme  $\frac{1}{n}$ .

**Exercice 19 : pourcentages et entreprise.**

Une entreprise a produit 350 tonnes d'écrous et de vis. Elle a vendu un quart de sa production sur le marché national, 30 % sur le marché européen, 10 % sur le marché américain et le reste sur le marché asiatique. Dans chaque cas, calcule la production en tonnes correspondante.

# **Exercice 20 : volume de chlorure de sodium.**

Quel est le volume de chlorure de sodium (sel) contenu dans un flacon de 2 L dont le sel représente 0,9 % du volume total ?

# **Exercice 21 : rabais et pourcentages.**

Un commercant a accordé un rabais de 15 % sur un article qui coûtait initialement 230 €.

a. Quel sera le nouveau prix de vente ?

**b.** Il décide de faire une remise de 25 % sur un article qui coûte 125 €. Quel sera le nouveau prix de vente ?

**Exercice 22 : tableau de propotionnalité.**

#### **Exercice 1:**

Dans les 2 exemples suivants, le tableau est-il proportionnel ? Si c'est le cas, en donner un coefficient de proportionnalité.

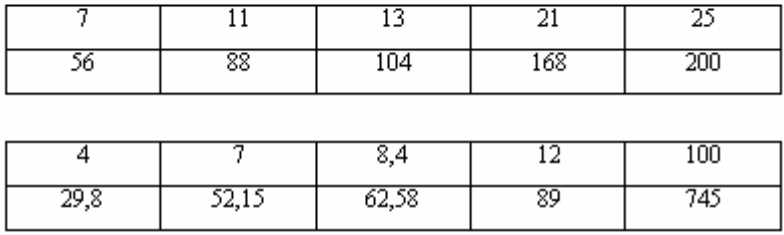

#### **Exercice 2:**

Compléter le tableau suivant sachant que c'est un tableau proportionnel.

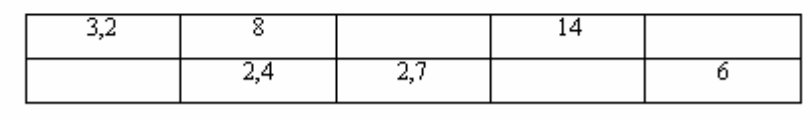

#### **Exercice 23 : proportionnalité et vitesse.**

Françoise et Georges s'élancent au même moment chacun sur une piste qui rejoint l'Arcelle.

Françoise dévale la piste Le Flambeau (longueur 2750m) et rejoint l'Arcelle après 5 minutes.

Alors que Georges parcourt le Bois des Cogs (longueur 1800m) en 4 minutes.

Qui a rejoint l'Arcelle en premier ?

#### **Exercice 24 : proportionnalité et calculs.**

La station propose des forfaits journée :

- 1 jour (9h à 17h) = 30€
- 1/2 journée (à partir de 12h) = 25.50€
- 1/2 journée a.M. (à partir de 13h) = 22.50€
- Ce cas traduit-il une situation de proportionnalité? et pourquoi ?

#### **Exercice 25 : calcul de la quatrième proportionnelle.**

1. Il faut 14 mailles à Marie pour fabriquer un tricot de 8 cm de largeur.

Combien lui faut-il de mailles pour fabriquer un tricot de 36 cm de largeur ?

2. Une règle en acier a un volume de 20 cm3 et une masse de 148 grammes.

Quelle est la masse d'une règle de 35 cm3 dans ce même acier ?

#### **Exercice 26 : tableau de proportionnalité.**

1°) Complèter avec un coefficient de proportionnalité de 4.

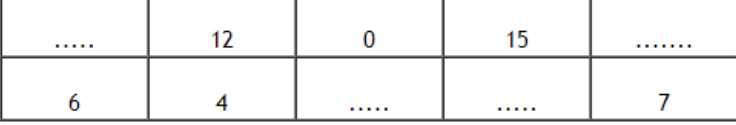

2°) Dans chacun des trois tableaux suivants, peut-on trouver un opérateur multiplicatif comme dans les questions précédentes ?

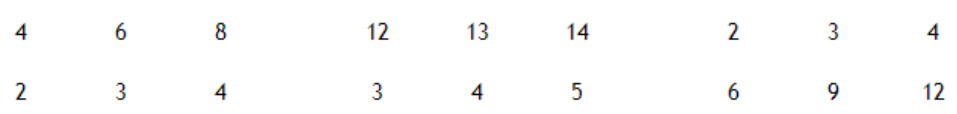

## **Exercice 27 : reconnaître un tableau de proportionnalité.**

**Exercice :**

Les tableaux suivants sont-ils des tableaux de proportionnalité ?

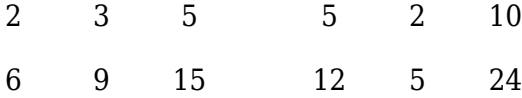

#### **Exercice 28 : est-ce un tableau de proportionnalité.**

Les tableaux suivants sont-ils des tableaux de proportionnalité ?

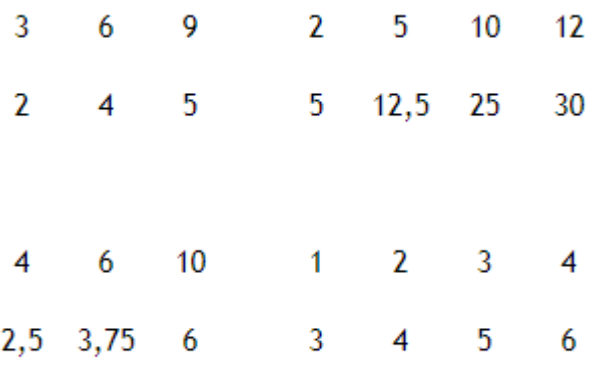

#### **Exercice 29 : plan d'un couloir et échelle.**

Sur un plan, un couloir de 10 m de long est représenté par une longueur de 20 cm.

- a. Exprimer ces deux dimensions en cm.
- b. Déterminer l'échelle de ce plan.

# **Exercice 30 : echelle d'un agrandissement.**

On a fait un agrandissement d'un carré de 4 cm de côté en un carré de 6 cm.

Quelle est l'échelle utilisée ?

### **Exercice 31 : maquette de bateau.**

Jérémy a reçu en cadeau une maquette de bateau. Une fois terminée, elle mesure 21 cm de long. En réalité, la longueur du bateau mesure 52,5 m.

Calculer l'échelle de la maquette.

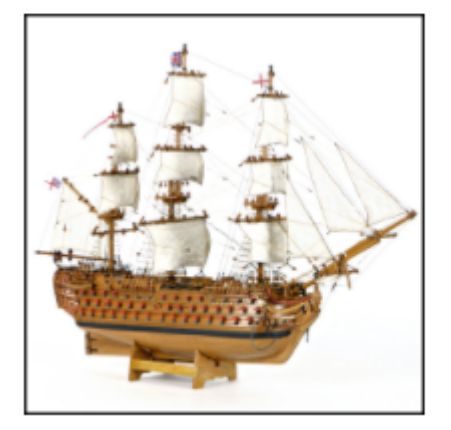

## **Exercice 32 : mickeyville et Donaldville.**

Mickeyville et Donaldville sont distantes de 28 cm sur une carte.

À la sortie de Mickeyville, il y a le panneau suivant : « Donaldville : 84 km ».

Calculer l'échelle de la carte.

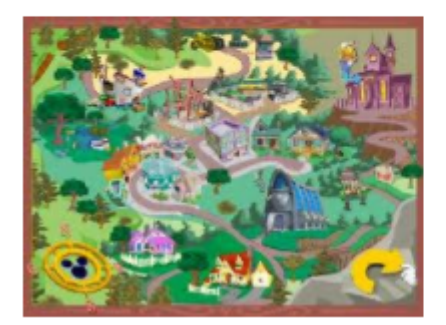

### **Exercice 33 : calcul d'une distance.**

Sur une carte au  $\frac{1}{1000000}$  la distance entre 2 villes mesure 9 cm.

Quelle est en km la distance réelle entre ces 2 villes ?

#### **Exercice 34 : distance entre Bourg en Bresse et Lyon.**

1 On dispose d'une carte routière au 1000 000.

Sachant que la distance réelle entre Bourg en Bresse et Lyon est de 62 km,

Quelle est en cm la distance sur la carte entre ces deux villes ?

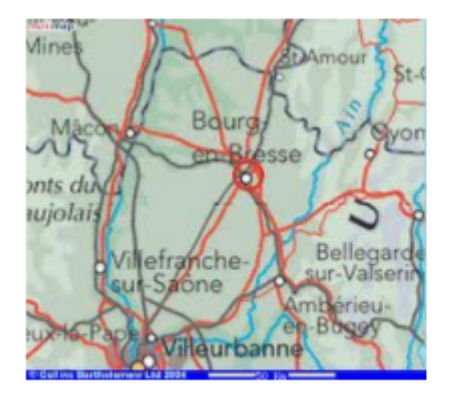

#### **Exercice 35 : nombre d'accidents sur la route.**

Ce tableau indique le nombre d'accidents de la route en janvier 2015 et janvier 2016.

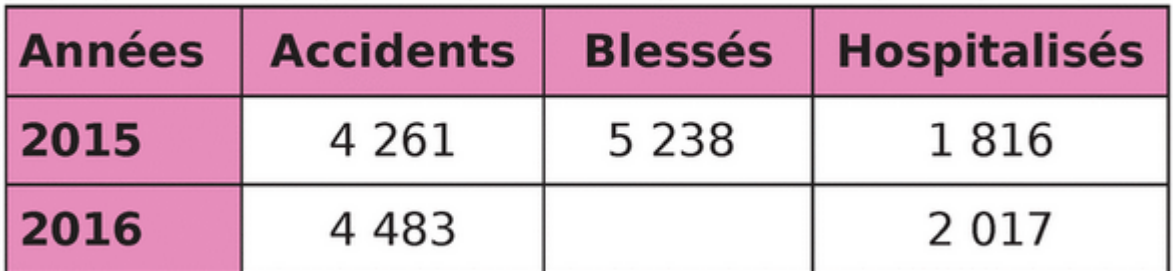

a. Calcule le pourcentage d'accidents corporels supplémentaires en 2016.

**b.** Calcule le nombre de blessés en 2016, sachant que ce nombre a augmenté de 8,7 %.

# **Exercice 36 : possession de téléphone portable.**

« Début 2016, quatre élèves de 5<sup>e</sup> sur cing déclarent posséder un téléphone portable et 3 sur 10 faire partie d'un réseau social. » Écris cette phrase avec des pourcentages.

# **Exercice 37 : meilleur tireur à la pétanque.**

À la pétangue, Marcel a réussi 102 carreaux sur ses 120 dernières tentatives alors que Simon en a fait 64 sur 80 tirs. Si tu voulais le meilleur tireur, lequel prendrais-tu dans ton équipe ?

# **Exercice 38 : porportionnalité et pourcentages.**

On a relevé, dans les sixièmes d'un collège, le nombre d'élèves qui font du sport dans un club. En 6<sup>e</sup>A, 8 élèves sur 25 font du sport en club. En 6<sup>e</sup>B, 13 élèves sur 26 font du sport en club. En 6<sup>e</sup>C, 10 élèves sur 25 font du sport en club.

a. Complète les tableaux de proportionnalité.

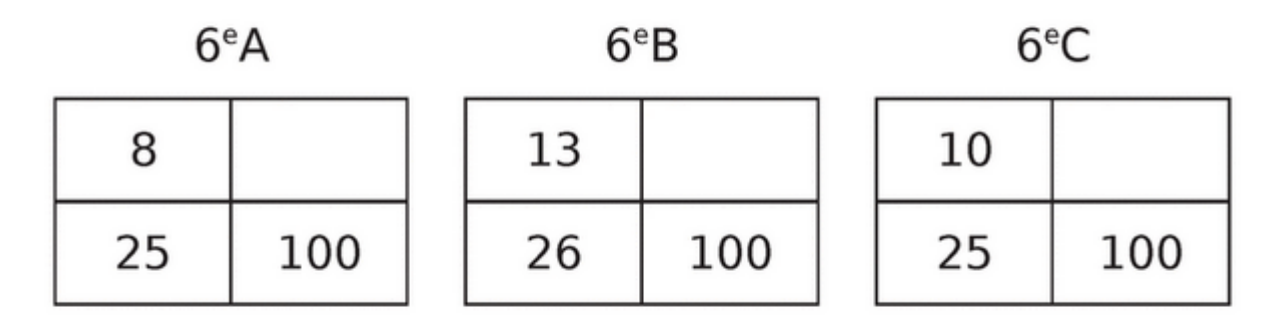

**b.** Complète les phrases suivantes.

- .......... % des élèves de 6<sup>e</sup>A font du sport en club.
- .......... % des élèves de 6<sup>e</sup>B font du sport en club.
- .......... % des élèves de 6<sup>e</sup>C font du sport en club.

**Exercice 39 : tableaux de proportionnalité ?.**

Les tableaux suivants sont-ils des tableaux de proportionnalité ? Justifie.

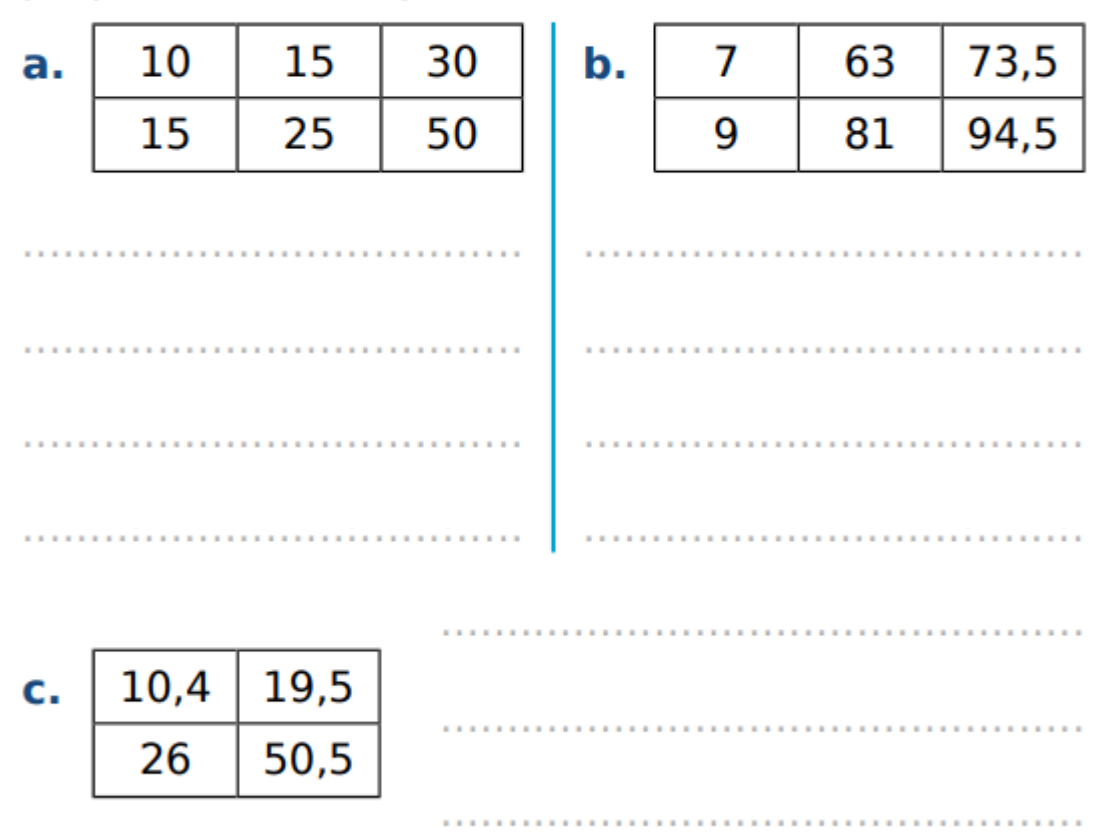

# **Exercice 40 : les prix pratiqués au cinéma.**

Les prix pratiqués par ce cinéma sont-ils proportionnels au nombre de séances ?

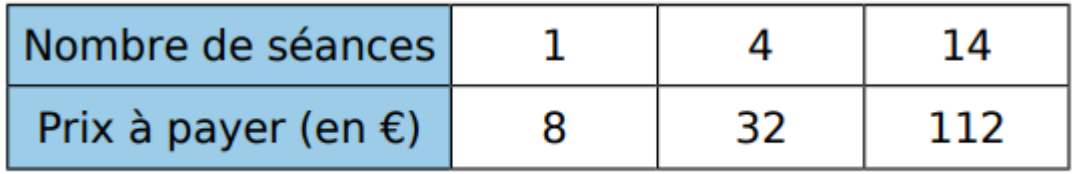

**Exercice 41 : compléter ces tableaux de proportionnalité.**

Remplis ces tableaux de proportionnalité.

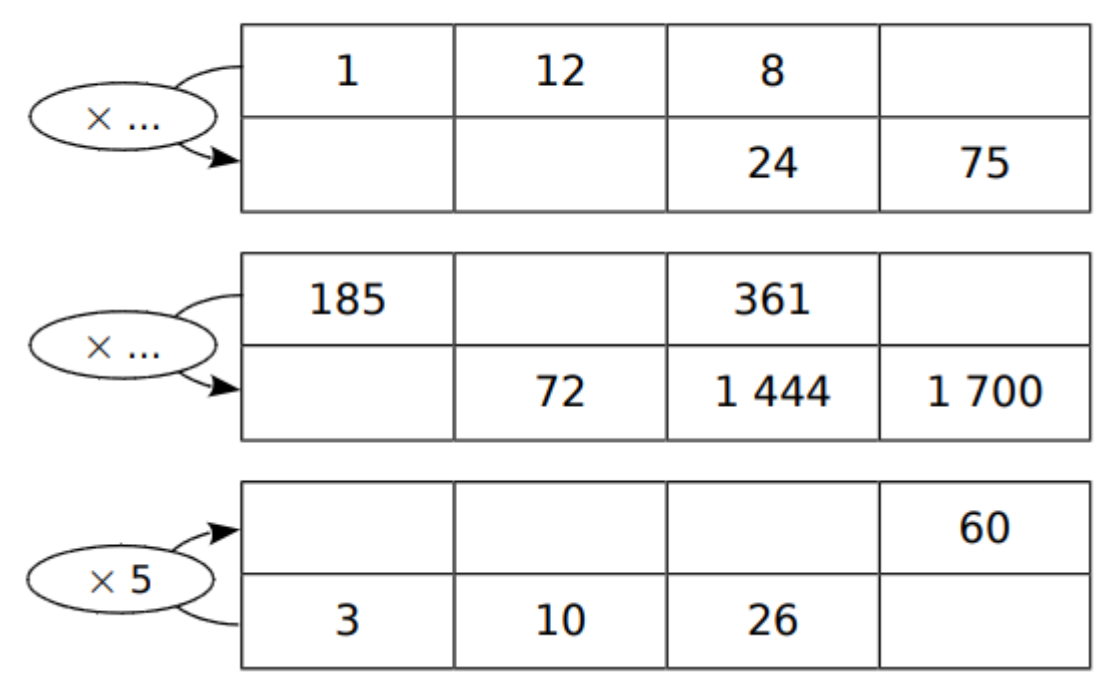

**Exercice 42 : la pâtissière et les beignets.**

La pâtissière a pesé ces beignets et a trouvé :

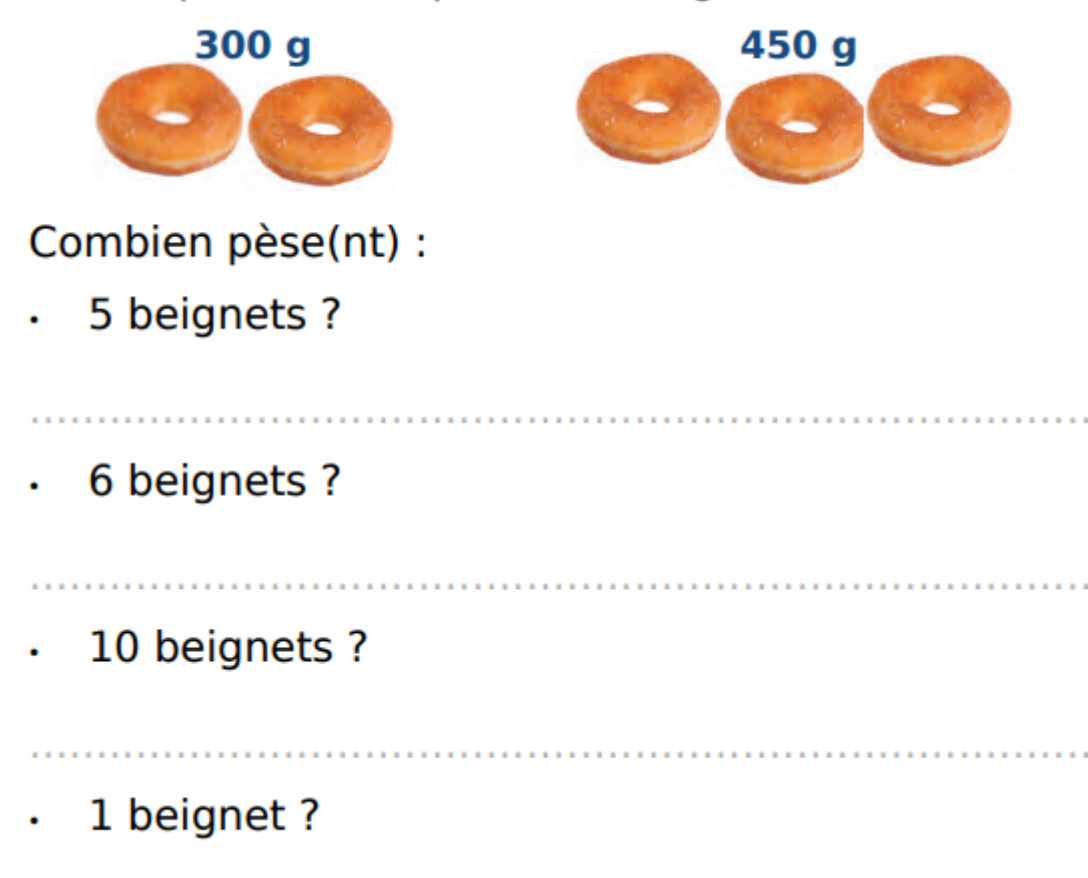

**Exercice 43 : compléter ces tableaux de proportionnalité.**

Complète ces tableaux de proportionnalité, en expliquant comment tu fais.

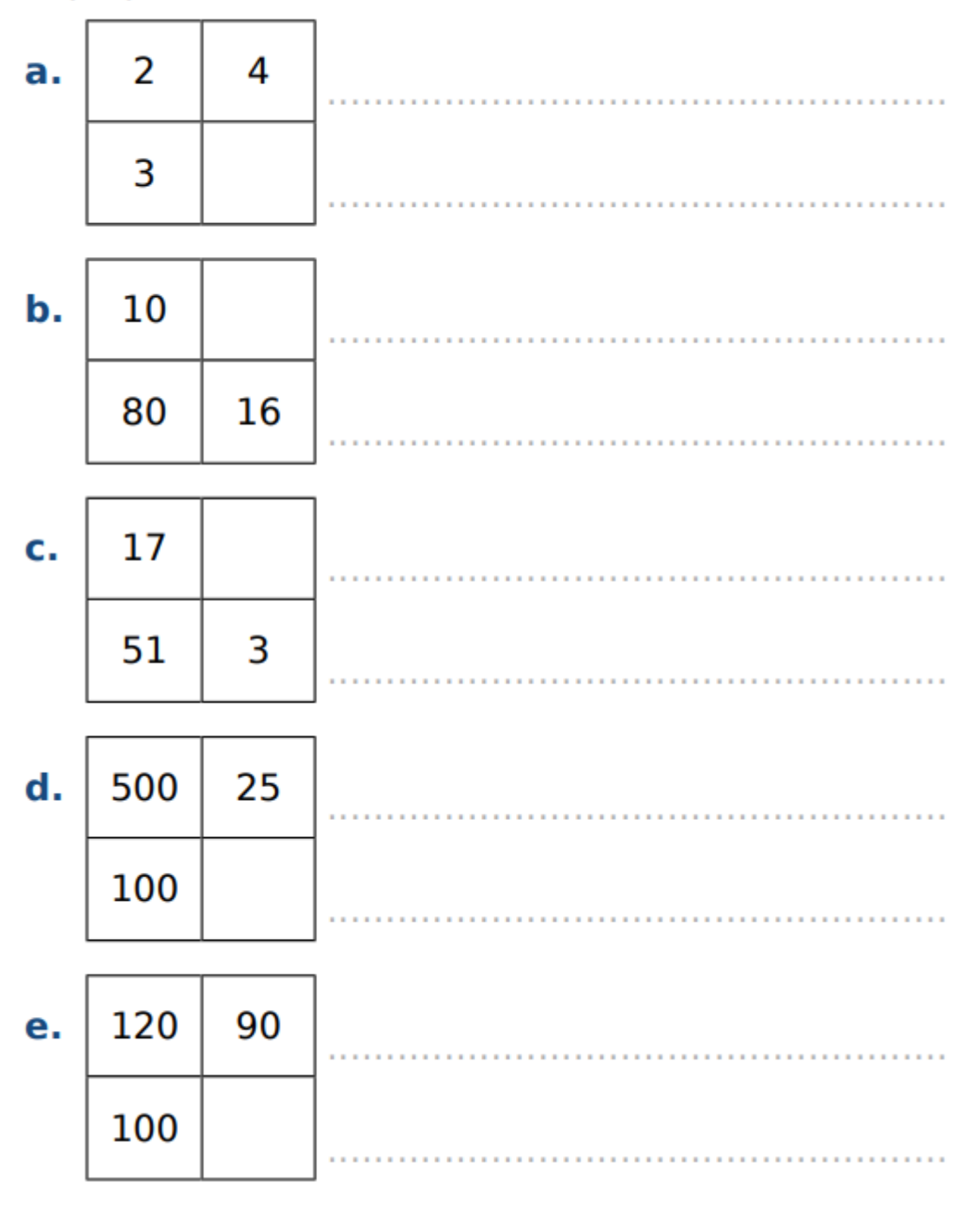

**Exercice 44 : compléterles tableaux de proportionnalité.**

Complète les tableaux de proportionnalité, en indiquant à chaque fois comment obtenir la troisième colonne à partir des précédentes.

 $\overline{\phantom{0}}$ 

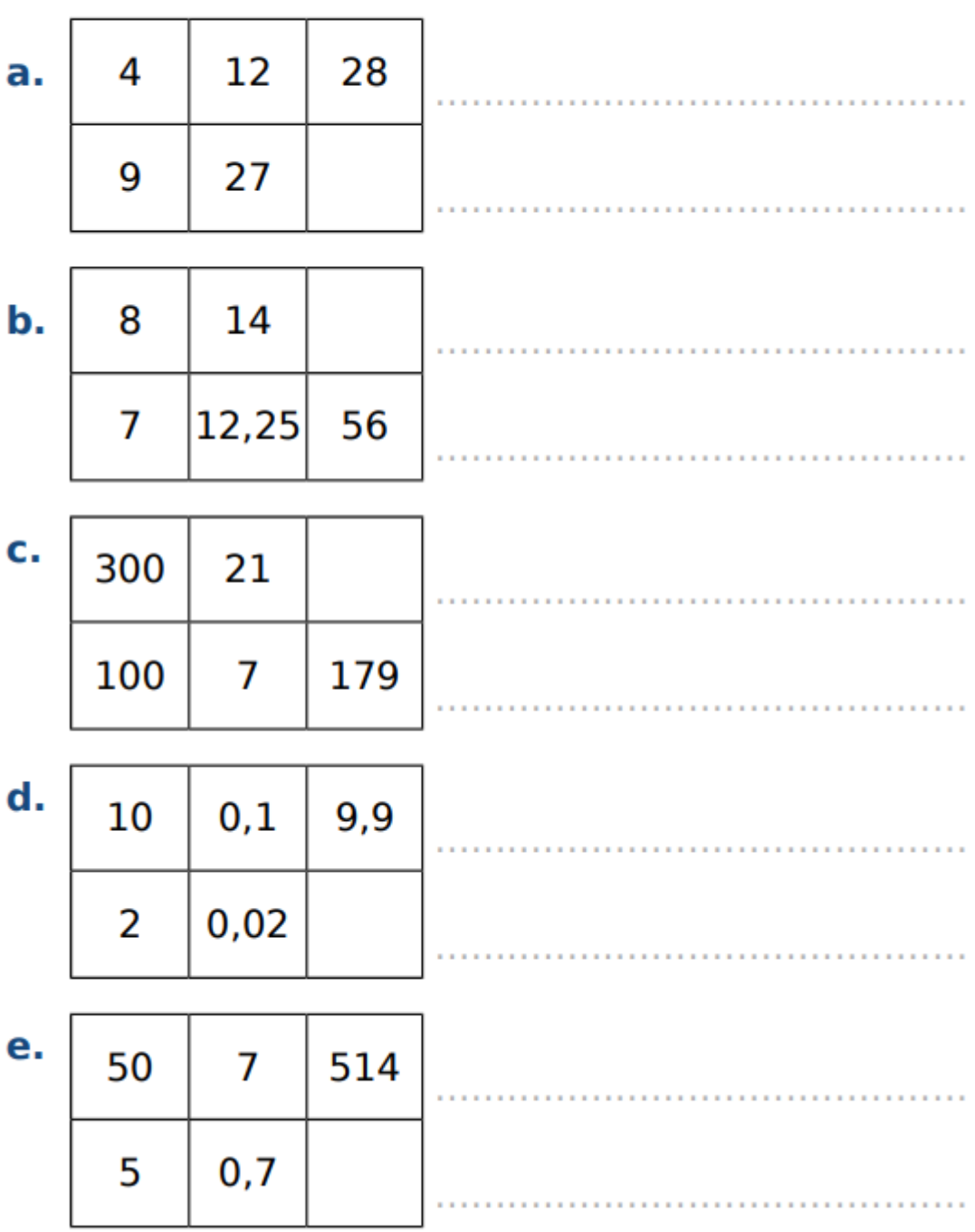

**Exercice 45 : match et proportionnalité.**

Dans un stade de 25 000 places, il y a eu 21 250 spectateurs lors du dernier match.

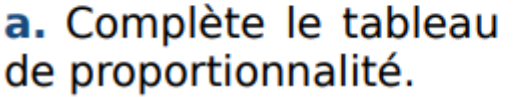

21 250 25 000 100

b. Quel était le pourcentage de places occupées pour cette rencontre?

## **Exercice 46 : pourcentage d'un nombre.**

Calcule le pourcentage de chaque nombre.

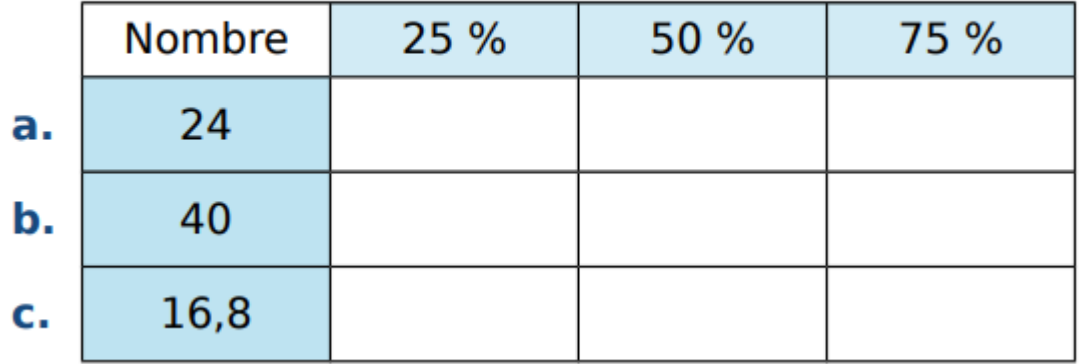

**Exercice 47 : calculer de tête des pourcentages.**

Calcule de tête 20 % de chaque nombre.

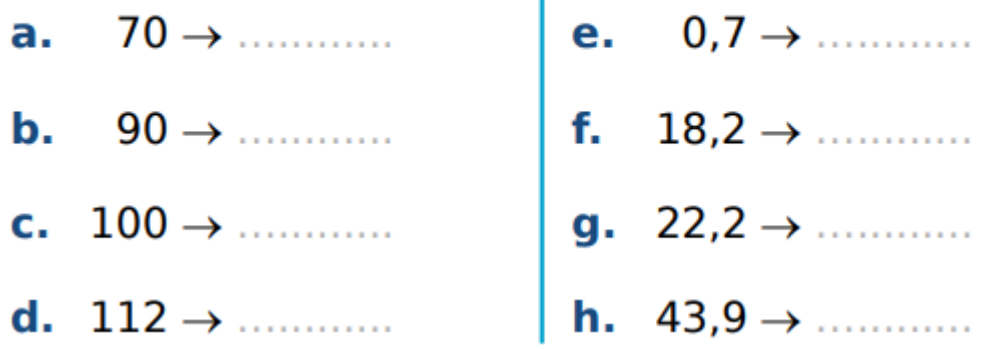

**Exercice 48 : pourcentage d'une quantité.**

# Calcule en détaillant les étapes.

**d.** 99 % de 6 300 =  $\ldots$ 

# **Exercice 49 : nourriture gaspillée en France.**

Voici la répartition de la nourriture gaspillée par an en France.

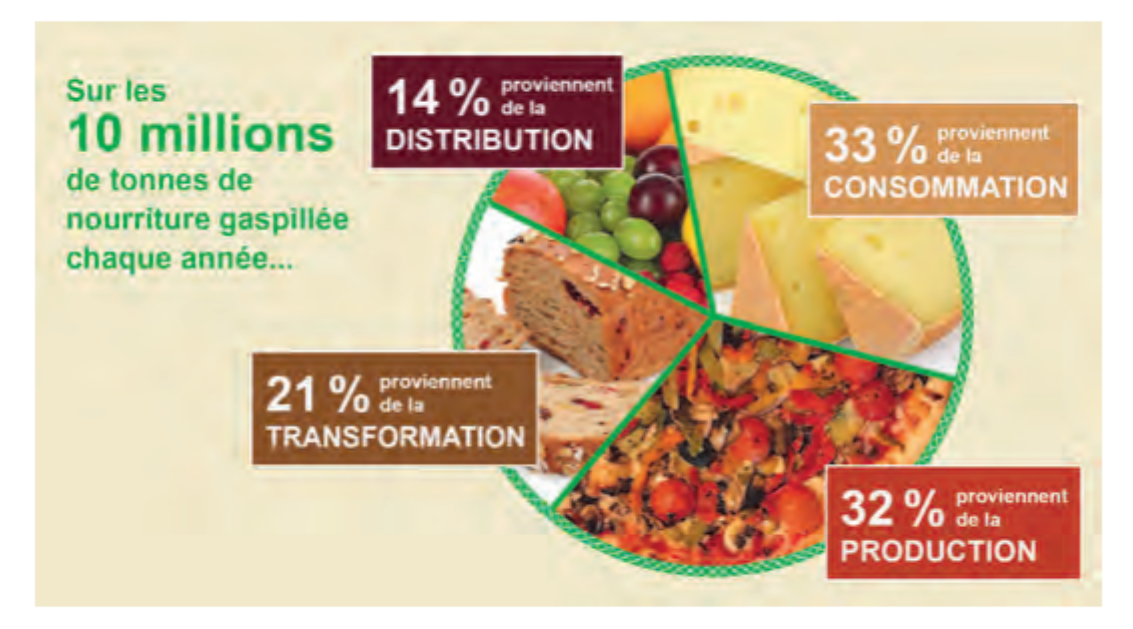

Quelle est la quantité, en tonnes, de nourriture gaspillée par catégorie ?

**Exercice 50 : soldes sur des marchandises.**

Lors des soldes, un commerçant applique une remise de 25 % sur ses marchandises.

a. Aide-le à compléter ces trois étiquettes.

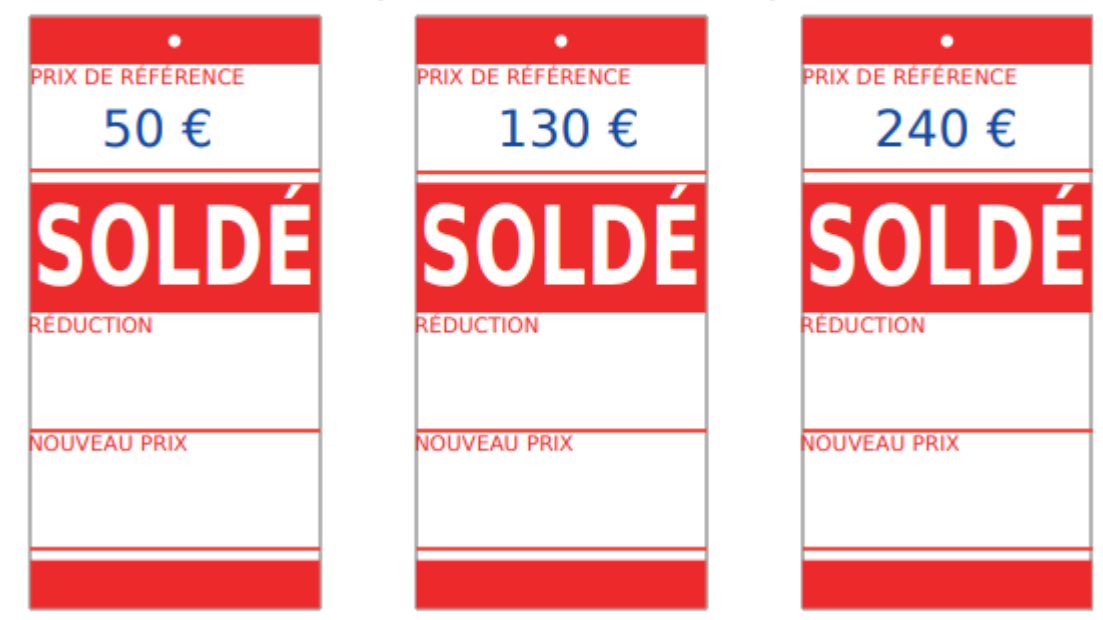

b. Pour les trois étiquettes ci-dessous, complète le prix après la première démarque (réduction de 25 %), puis après deuxième la démarque (réduction supplémentaire de 10 % sur le dernier prix).

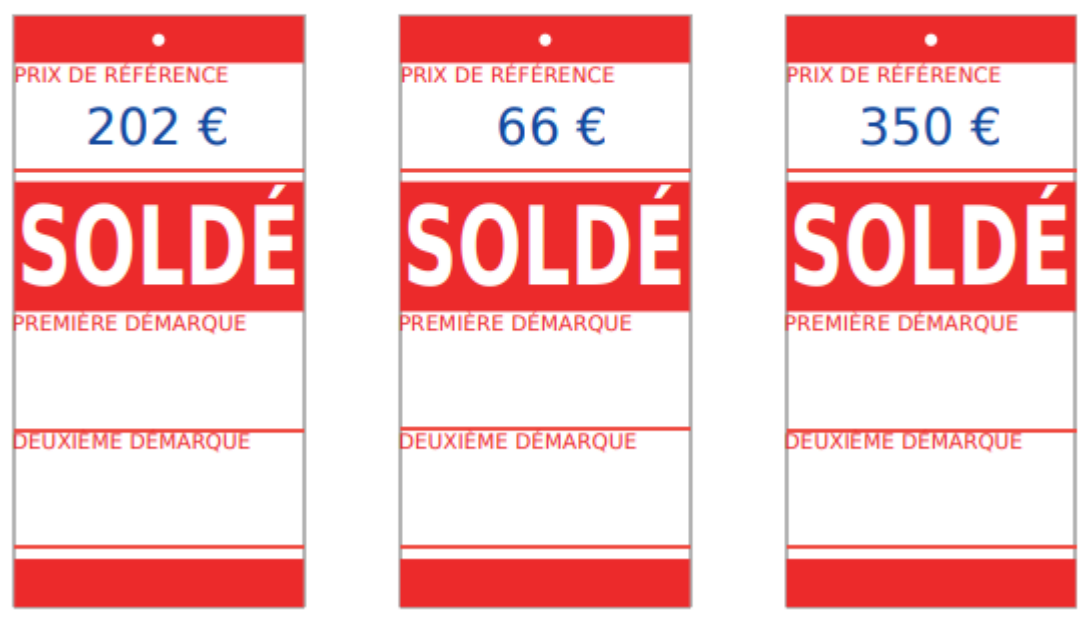

**Exercice 51 : des cèpes de bordeaux en forêt.**

Cette semaine. Anatole part trois fois cueillir des cèpes de Bordeaux en forêt. Pour les conserver, il les fait sécher. Sachant qu'un cèpe frais perd 93 % de sa masse une fois séché, calcule la masse (en grammes) de cèpes séchés après chacune de ses cueillettes.

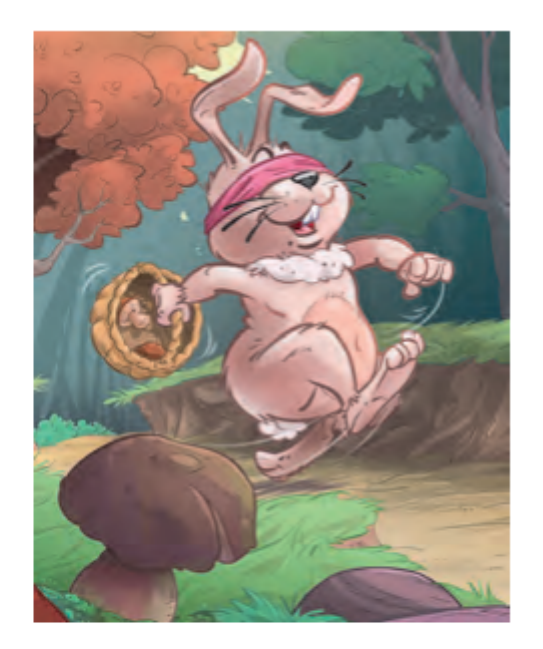

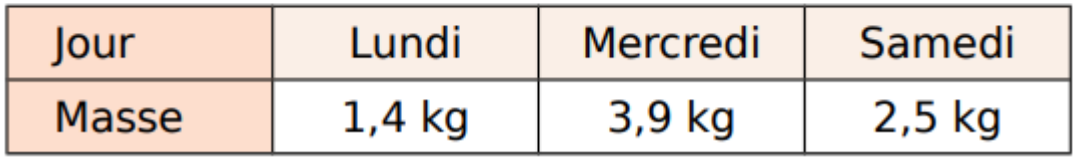

### **Exercice 52 : carte de la mer d'Iroise.**

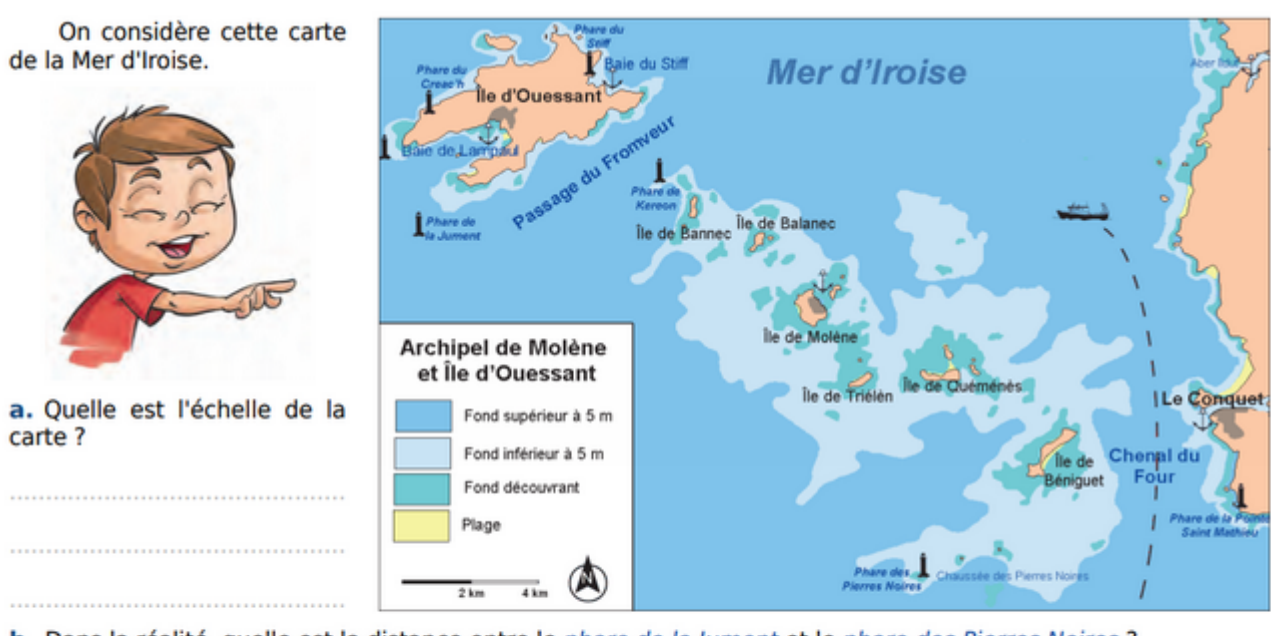

b. Dans la réalité, quelle est la distance entre le phare de la Jument et le phare des Pierres Noires ?

c. Même question entre le phare de Kereon et le phare du Creac'h ?

d. Même question entre le phare du Stiff et le phare de la Pointe Saint Mathieu ?

#### **Exercice 53 : plan du rez-de-chaussée d'une maison.**

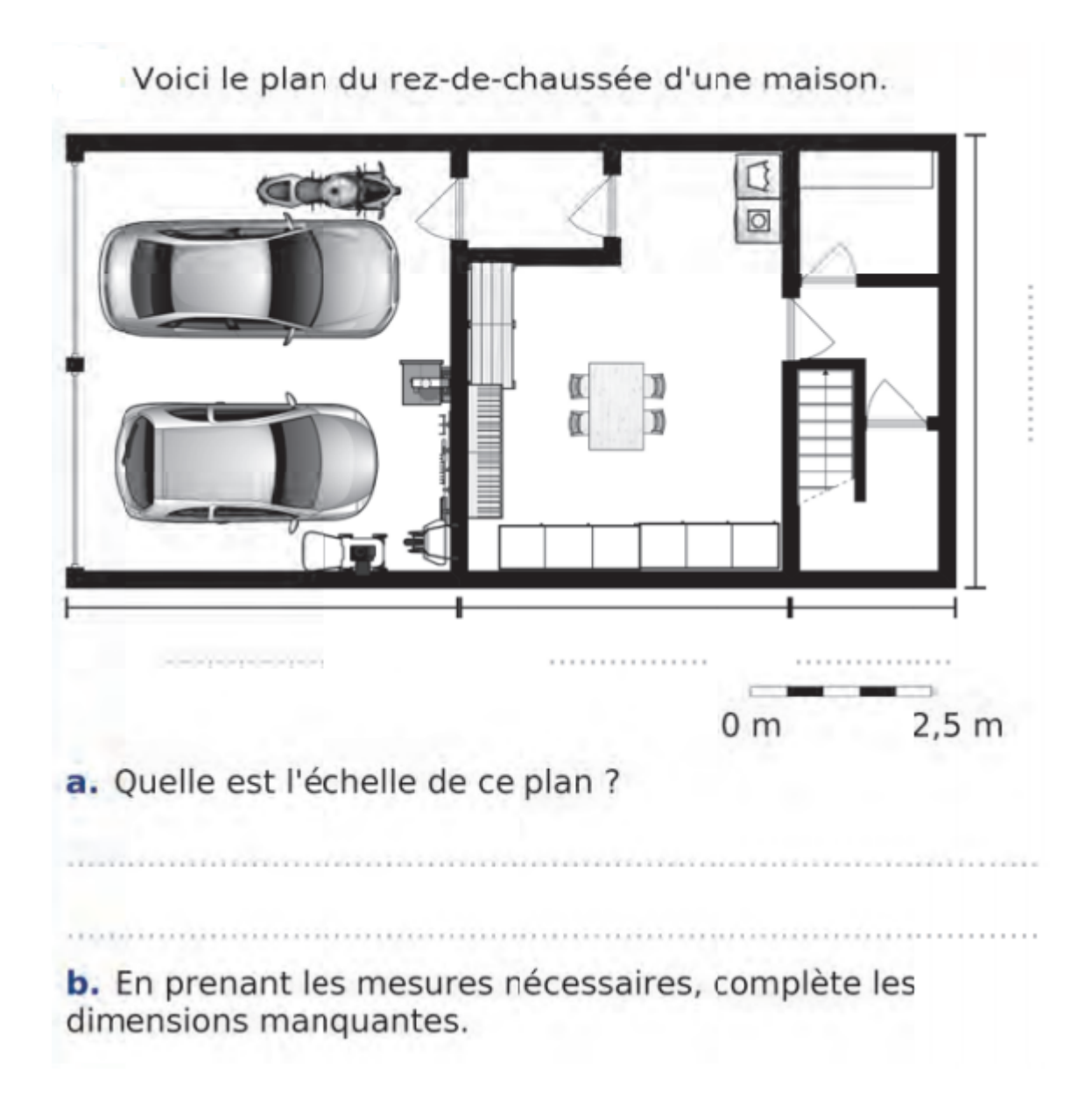

**Exercice 54 : tableaux non proportionnels.**

Explique pourquoi les tableaux suivants ne sont pas des tableaux de proportionnalité.

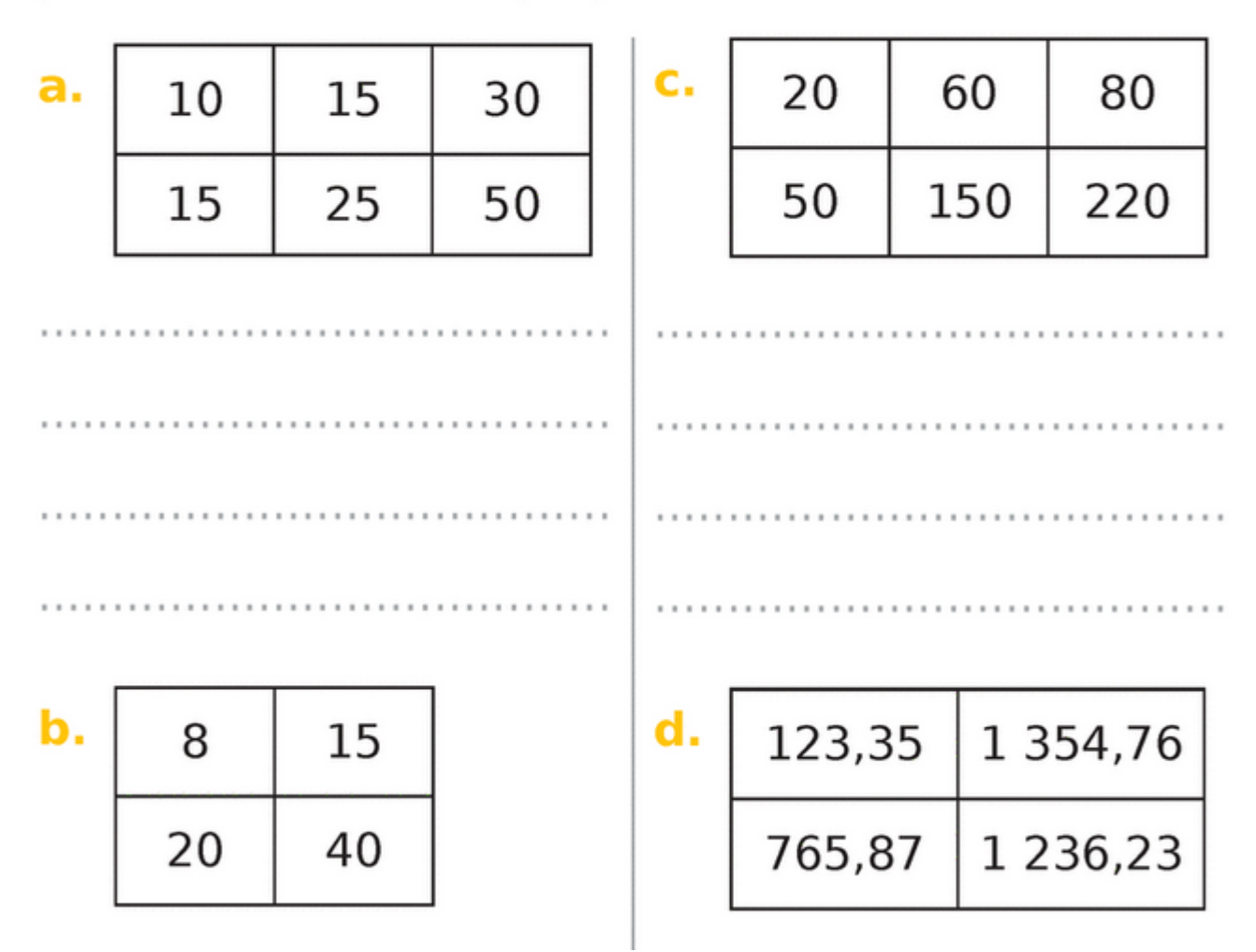

# **Exercice 55 : une maquette de voiture.**

Une maquette de voiture est proposée à plusieurs échelles.

Dans la réalité, la voiture a ces dimensions :

- longueur : 457 cm ;
- largeur: 177.8 cm :
- hauteur : 130,2 cm.

Complète le tableau en effectuant les calculs nécessaires et en arrondissant au mm.

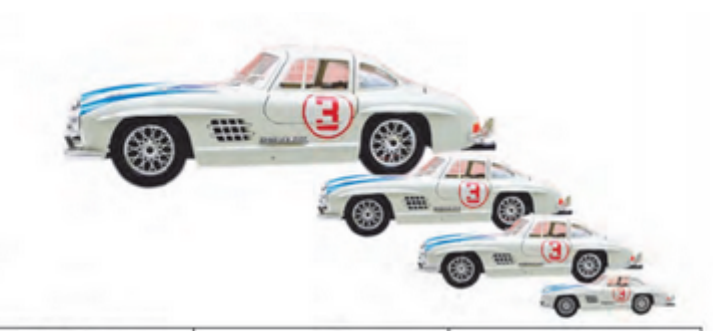

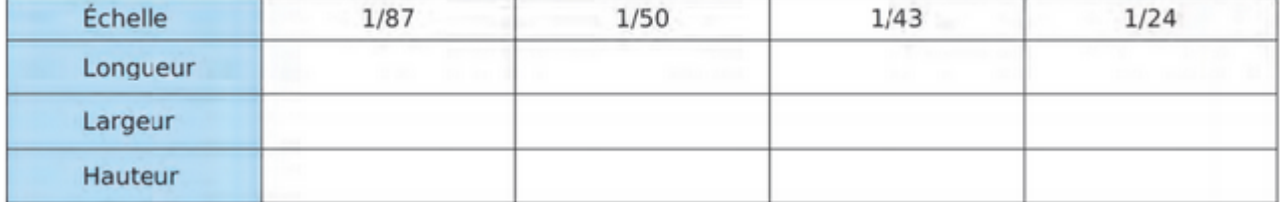

## **Exercice 56 : longueur, périmètre et aire.**

Complète le tableau donnant le périmètre et l'aire de plusieurs carrés de côtés différents.

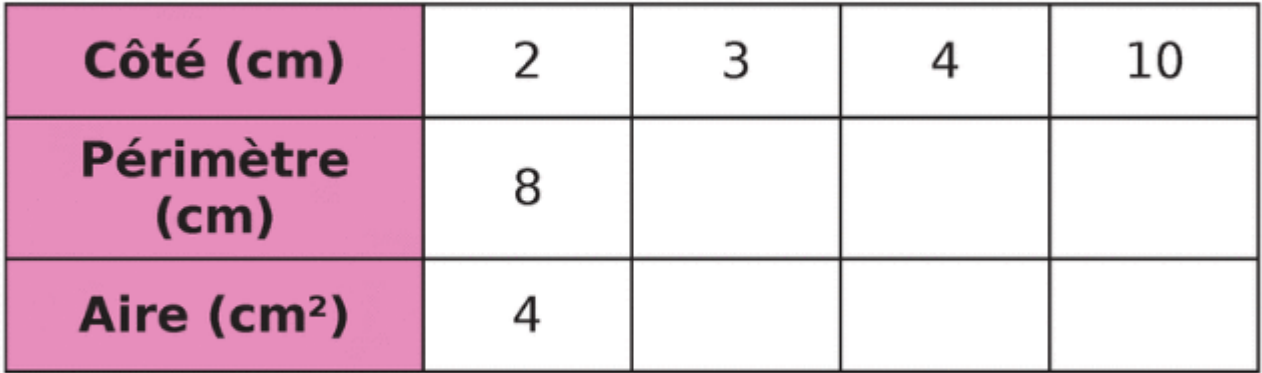

a. Le périmètre est-il proportionnel au côté du carré ?

b. L'aire est-elle proportionnelle au côté du carré ?

c. Le périmètre est-il proportionnel à l'aire ?

**Exercice 57 : bouteilles de boisson gazeuse et proportionnalité.**

J'ai acheté 6 bouteilles de boisson gazeuse que j'ai payées 9 €.

a. Réalise un schéma qui traduit cette situation.

**b.** Donne le prix de 3 bouteilles.

c. Donne le prix de 5 bouteilles.

d. Donne le prix de 22 bouteilles.

# **Exercice 58 : une entreprise d'écrous et de vis.**

Une entreprise a produit 350 tonnes d'écrous et de vis. Elle a vendu un quart de sa production sur le marché national, 30 % sur le marché européen, 10 % sur le marché américain et le reste sur le marché asiatique. Dans chaque cas, calcule la production en tonnes correspondante.

**Exercice 59 : un collège et des demi-pensionnaires.**

Un collège de 620 élèves compte 372 élèves demi-pensionnaires. Quel est le pourcentage d'élèves demi-pensionnaires de ce collège ?

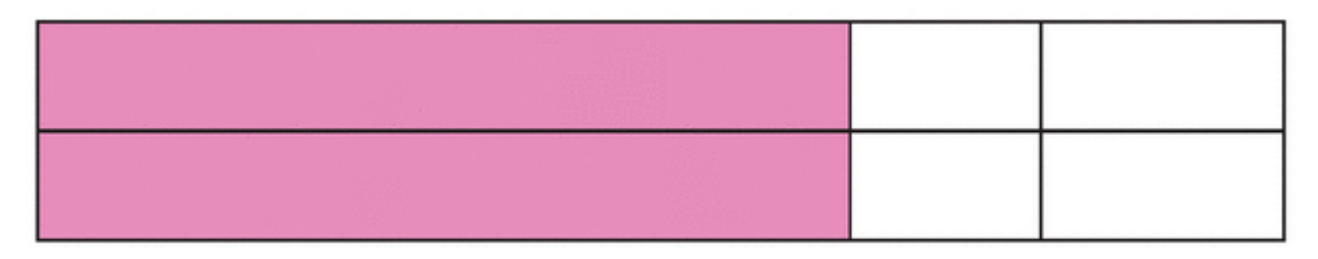

# **Exercice 60 : des élections et des pourcentages.**

a. Lors de l'élection en Bretagne, 1912 083 personnes se sont exprimées. M. Hollande a obtenu 56,35 % des suffrages exprimés. Calcule le nombre de personnes qui ont voté pour lui.

**b.** Pour la même élection, il y avait 2019 910 votants. Calcule le pourcentage de votes exprimés parmi les votants.

c. Pour la même élection, à La Réunion il y avait 400 394 suffrages exprimés. M. Sarkozy a obtenu 28,51 % de ces suffrages. Calcule le nombre de personnes qui ont voté pour lui à La Réunion.